## Programming Languages and Compilers (CS 421)

## Sasa Misailovic 4110 SC, UIUC

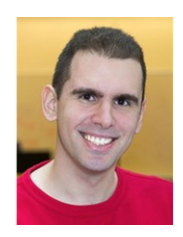

<https://courses.engr.illinois.edu/cs421/fa2017/CS421A>

Based in part on slides by Mattox Beckman, as updated by Vikram Adve, Gul Agha, and Elsa L Gunter

## BNF Grammars

- Start with a set of characters, a, **b**, **c**<sub>*r*…</sub> We call these *terminals*
- Add a set of different characters, **X,Y,Z,…**
	- We call these *nonterminals*
- **One special nonterminal S called start** symbol

## BNF Grammars

# **BNF** rules (aka *productions*) have form **X ::=** y

where  $\boldsymbol{X}$  is any nonterminal and  $\boldsymbol{y}$  is a string of terminals and nonterminals

**BNF grammar is a set of BNF rules such that** every nonterminal appears on the left of some rule

## Sample Grammar

- **Terminals: 0 1 + ()**
- Dunterminals: <Sum>
- $\blacksquare$  Start symbol =  $\lt$ Sum>
- $\blacksquare$  <Sum>  $::= 0$
- $\sim$  <Sum >::= 1
- $\blacksquare$  <Sum> ::= <Sum> + <Sum>
- $\blacksquare$  <Sum> ::= (<Sum>)
- **Can be abbreviated as**  $<$ Sum $>$  ::= 0 | 1 | <Sum> + <Sum> | ( )

## **Given rules**

# $X::= yZw$  and  $Z::=v$ we may replace  $\mathbb{Z}$  by  $\mathsf{V}$  to say  $X = > yZ$ *w => yvw*

- Sequence of such replacements called derivation
- Derivation called *right-most* if always replace the right-most non-terminal

## BNF Semantics

**The meaning of a BNF grammar is the** set of all strings consisting only of terminals that can be derived from the Start symbol

#### Start with the start symbol:  $\text{Sum} > ::= 0 | 1 | \text{Sum} > + \text{Sum} > | (\text{Sum})$

 $<$ Sum $>$  = $>$ 

#### Pick a non-terminal  $\text{Sum} > ::= 0 | 1 | \text{Sum} > + \text{Sum} > | (\text{Sum})$

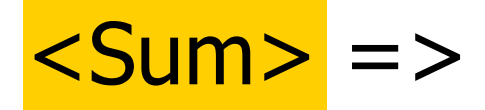

**Pick a rule and substitute:**  $\text{Sum} > ::= 0 | 1 | \text{Sum} > + \text{Sum} > | (\text{Sum})$ 

 $\blacksquare$  <Sum> ::= <Sum> + <Sum>

### $Sum >$   $Sum >$   $Sum >$   $Sum >$

#### Pick a non-terminal:  $\langle$ Sum> ::= 0 | 1 |  $\langle$ Sum> +  $\langle$ Sum> |  $(\langle$ Sum> |

#### $<$ Sum $>$  = $>$   $<$ Sum $>$  +  $<$ Sum $>$

**Pick a rule and substitute:**  $\langle$ Sum> ::= 0 | 1 |  $\langle$ Sum> +  $\langle$ Sum> |  $(\langle$ Sum> |

$$
\blacksquare < \text{Sum} > :: = (\text{  )
$$

 $<$ Sum $>$  = $>$   $<$ Sum $>$  +  $<$ Sum  $>$ 

$$
=>(
$$
  $<$   $<$   $$\leftarrow$$   $+$   $<$   $<$   $<$   $<$   $<$   $<$   $<$   $<$   $<$   $<$   $<$   $<$   $<$   $<$   $<$   $<$   $<$   $<$   $<$   $<$   $<$   $<$   $<$   $<$   $<$   $<$   $<$   $<$   $<$   $<$   $<$   $<$   $<$   $<$   $<$   $<$   $<$   $<$   $<$   $<$   $<$   $<$   $<$   $<$   $<$   $<$   $<$   $<$   $<$   $<$   $<$   $<$   $<$   $<$   $<$   $<$   $<$   $<$   $<$   $<$   $<$   $<$   $<$   $<$   $<$   $<$   $<$   $<$   $<$   $<$   $<$   $<$   $<$   $<$   $<$   $<$   $<$   $<$   $<$   $<$   $<$   $<$   $<$   $<$   $<$   $<$   $<$   $<$   $<$   $<$   $<$   $<$   $<$   $<$   $<$   $<$   $<$   $<$   $<$   $<$   $<$   $<$   $<$   $<$   $<$   $<$   $<$   $<$   $<$   $<$   $<$   $<$   $<$   $<$   $<$   $<$   $<$   $<$   $<$   $<$   $<$   $<$ 

Pick a non-terminal:  $\langle$ Sum> ::= 0 | 1 |  $\langle$ Sum> +  $\langle$ Sum> |  $(\langle$ Sum> |

 $\langle$ Sum $\rangle$  =>  $\langle$ Sum $\rangle$  +  $\langle$ Sum  $\rangle$  $\Rightarrow$  (  $\leq$ Sum> ) +  $\leq$ Sum>

**Pick a rule and substitute:**  $\text{Sum} > ::= 0 | 1 | \text{Sum} > + \text{Sum} > | (\text{Sum})$ 

 $\blacksquare$  <Sum> ::= <Sum> + <Sum>

 $<$ Sum $>$  = $>$   $<$ Sum $>$  +  $<$ Sum $>$ 

$$
=>(\frac{2}{\text{Sum}}) + 2\text{Sum}
$$
  
=>(\frac{2}{\text{Sum}} + 2\text{Sum}<) + 2\text{Sum}

**Pick a non-terminal:**  $\langle$ Sum> ::= 0 | 1 |  $\langle$ Sum> +  $\langle$ Sum> |  $(\langle$ Sum> |

 $\langle$ Sum $\rangle$  =>  $\langle$ Sum $\rangle$  +  $\langle$ Sum  $\rangle$  $\Rightarrow$  (  $\leq$ Sum $>$  ) +  $\leq$ Sum $>$  $=$  > (  $<$ Sum> +  $<$ Sum> ) +  $<$ Sum>

**Pick a rule and substitute:**  $\langle$ Sum> ::= 0 | 1 |  $\langle$ Sum> +  $\langle$ Sum> |  $(\langle$ Sum> |

$$
\blacksquare
$$
 <  $<$  Sum  $>$  ::= 1

 $<$ Sum $>$  = $>$   $<$ Sum $>$  +  $<$ Sum $>$ 

$$
= > (  +  -
$$
  
\n
$$
= > (  +  -
$$
  
\n
$$
= > (  +  -
$$
  
\n
$$
= > (  + 1) +  -
$$

Pick a non-terminal:  $\langle$ Sum> ::= 0 | 1 |  $\langle$ Sum> +  $\langle$ Sum> |  $(\langle$ Sum> |

 $<$ Sum $>$  = $>$   $<$ Sum $>$  +  $<$ Sum $>$  $\Rightarrow$  (  $\leq$ Sum $>$  ) +  $\leq$ Sum $>$  $=$  > (  $<$ Sum > +  $<$ Sum > ) +  $<$ Sum >  $=$  > (  $<$ Sum > + 1 ) +  $<$ Sum >

**Pick a rule and substitute:**  $\langle$ Sum> ::= 0 | 1 |  $\langle$ Sum> +  $\langle$ Sum> |  $(\langle$ Sum> |

$$
\blacksquare < \text{Sum} > ::= 0
$$

 $\langle$ Sum $\rangle$  =>  $\langle$ Sum $\rangle$  +  $\langle$ Sum  $\rangle$ 

- $\Rightarrow$  (  $\leq$ Sum $>$  ) +  $\leq$ Sum $>$
- $\Rightarrow$  (  $\leq$ Sum $>$  +  $\leq$ Sum $>$  ) +  $\leq$ Sum $>$
- $=$  > (  $<$ Sum > + 1 ) +  $<$ Sum >
- $\Rightarrow$  (  $\le$ Sum $>$  + 1 ) + <mark>0</mark>

Pick a non-terminal:  $\langle$ Sum> ::= 0 | 1 |  $\langle$ Sum> +  $\langle$ Sum> |  $(\langle$ Sum> |

 $<$ Sum $>$  = $>$   $<$ Sum $>$  +  $<$ Sum $>$  $\Rightarrow$  (  $\leq$ Sum $>$  ) +  $\leq$ Sum $>$  $\Rightarrow$  (  $\leq$ Sum $>$  +  $\leq$ Sum $>$  ) +  $\leq$ Sum $>$  $=$  > (  $<$ Sum > + 1 ) +  $<$ Sum >  $\Rightarrow$  (  $\leq$  Sum > + 1 ) + 0

**Pick a rule and substitute**  $\text{Sum} > ::= 0 | 1 | \text{Sum} > + \text{Sum} > | (\text{Sum})$ 

$$
\blacksquare < \text{Sum} > :: = 0
$$

 $<$ Sum $>$  = $>$   $<$ Sum $>$  +  $<$ Sum $>$ 

$$
= > ( +  = > ( +  +  = > ( + 1) +  = > ( + 1) 0 = > (0 + 1) + 0
$$

 $(0 + 1) + 0$  is generated by grammar  $\langle$ Sum> ::= 0 | 1 |  $\langle$ Sum> +  $\langle$ Sum> |  $(\langle$ Sum> |

 $<$ Sum $>$  = $>$   $<$ Sum $>$  +  $<$ Sum $>$  $\Rightarrow$  (  $\leq$ Sum $>$  ) +  $\leq$ Sum $>$  $\Rightarrow$  (  $\leq$ Sum $>$  +  $\leq$ Sum $>$  ) +  $\leq$ Sum $>$  $=$  > (  $<$ Sum > + 1 ) +  $<$ Sum >  $\Rightarrow$  (  $\le$ Sum > + 1 ) + 0  $\Rightarrow$  ( 0 + 1 ) + 0

## Regular Grammars

- **Subclass of BNF**
- **Only rules of form** <nonterminal>::=<terminal><nonterminal> or <nonterminal>::=<terminal> or <nonterminal>::=ε
- **Defines same class of languages as regular** expressions
- **Important for writing lexers (programs that** convert strings of characters into strings of tokens)

## Example

## **Regular grammar:**  $\epsilon$  <Balanced> ::=  $\epsilon$ <Balanced> ::= 0<OneAndMore> <Balanced> ::= 1<ZeroAndMore> <OneAndMore> ::= 1<Balanced> <ZeroAndMore> ::= 0<Balanced> Generates even length strings where every

initial substring of even length has same number of 0's as 1's

## Extended BNF Grammars

Alternatives: allow rules of from  $X:=y/z$ **Abbreviates X::=**  $y, X ::= z$ **Options:**  $X:=\sqrt{VZ}$ Abbreviates  $X$ ::= $yvz$ ,  $X$ ::= $yz$ Repetition:  $X:=y\{v\}^*Z$ **Can be eliminated by adding new** nonterminal V and rules  $X:=yz$ ,  $X:=yVz$ ,  $V:=v, V:=v$ 

## Parse Trees

- **Graphical representation of derivation**
- **Each node labeled with either non-terminal** or terminal
- If node is labeled with a terminal, then it is a leaf (no sub-trees)
- If node is labeled with a non-terminal, then it has one branch for each character in the right-hand side of rule used to substitute for it

## Example

## ■ Consider grammar: <exp> ::= <factor> | <factor> + <factor>  $<$ factor $> ::= <$   $<$ bin $>$  $|$  <br/> <br/>  $\le$  + <exp>  **::= 0 | 1**

**Problem:** Build parse tree for  $1 * 1 + 0$  as an <exp>

#### $1 * 1 + 0:$

### <exp> is the start symbol for this parse tree

# $1 * 1 + 0$ : <exp> <factor>

#### Use rule: <exp> ::= <factor>

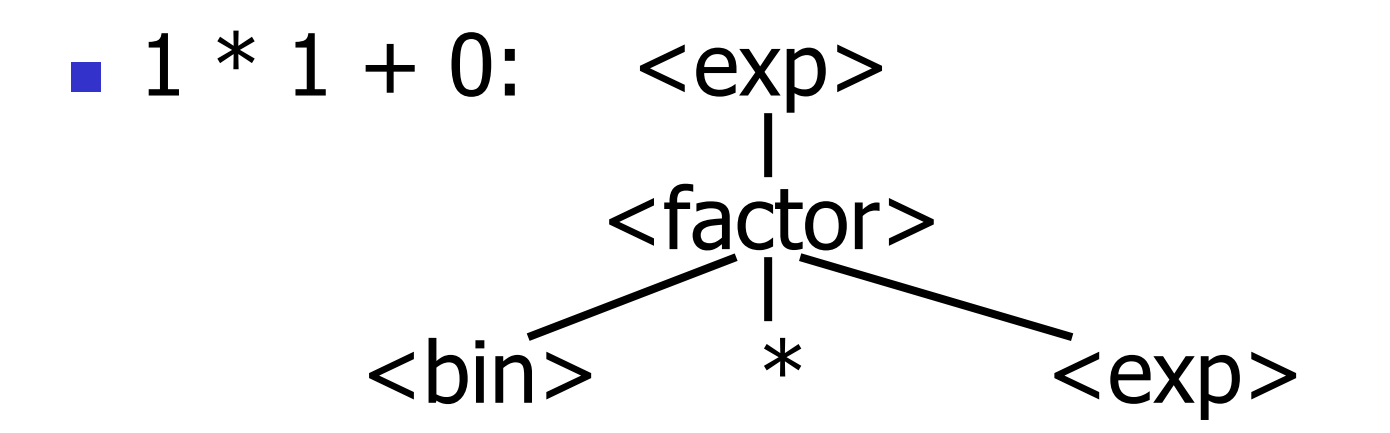

#### Use rule:  $\langle factor \rangle$  ::=  $\langle bin \rangle * \langle exp \rangle$

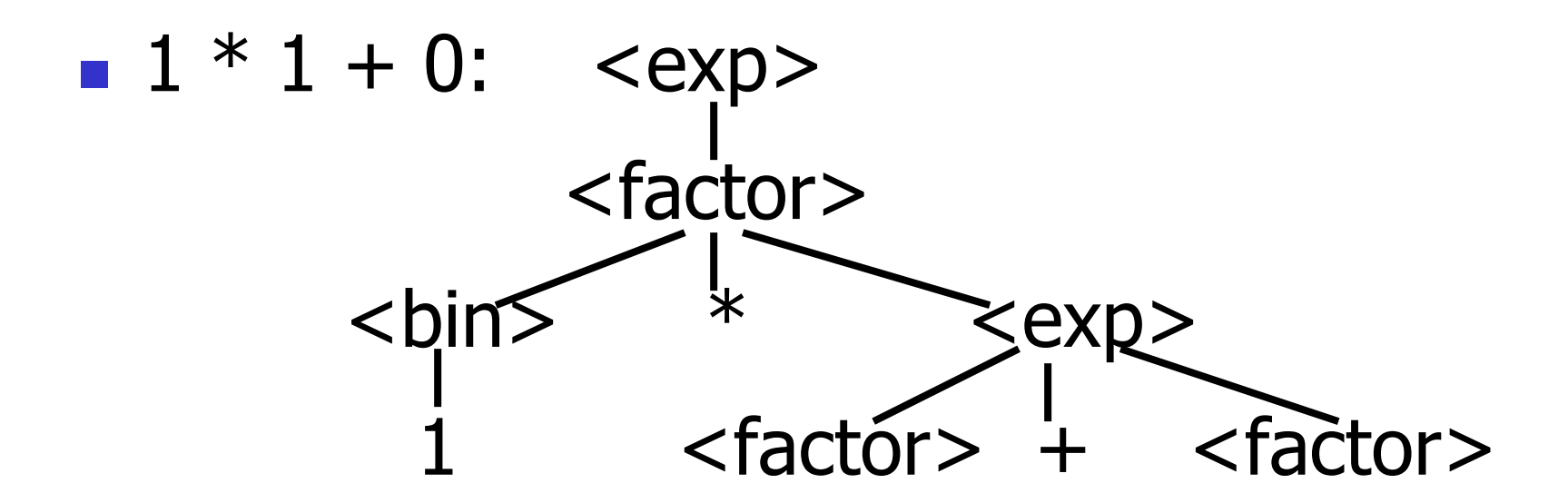

Use rules:  **::= 1 and**  $<$ exp> ::=  $<$ factor> + <factor>

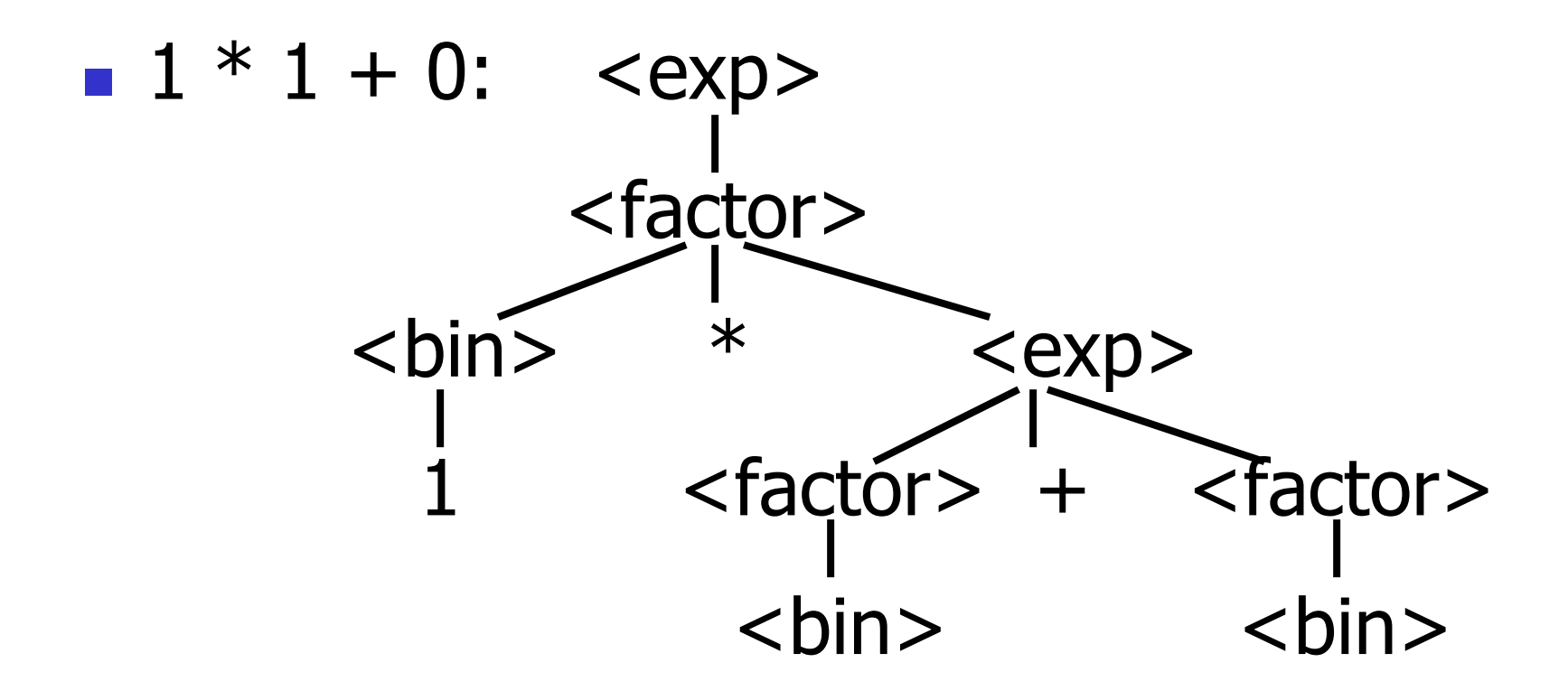

#### Use rule: <factor> ::= <br/> <br/> <br/>

10/31/2017 31

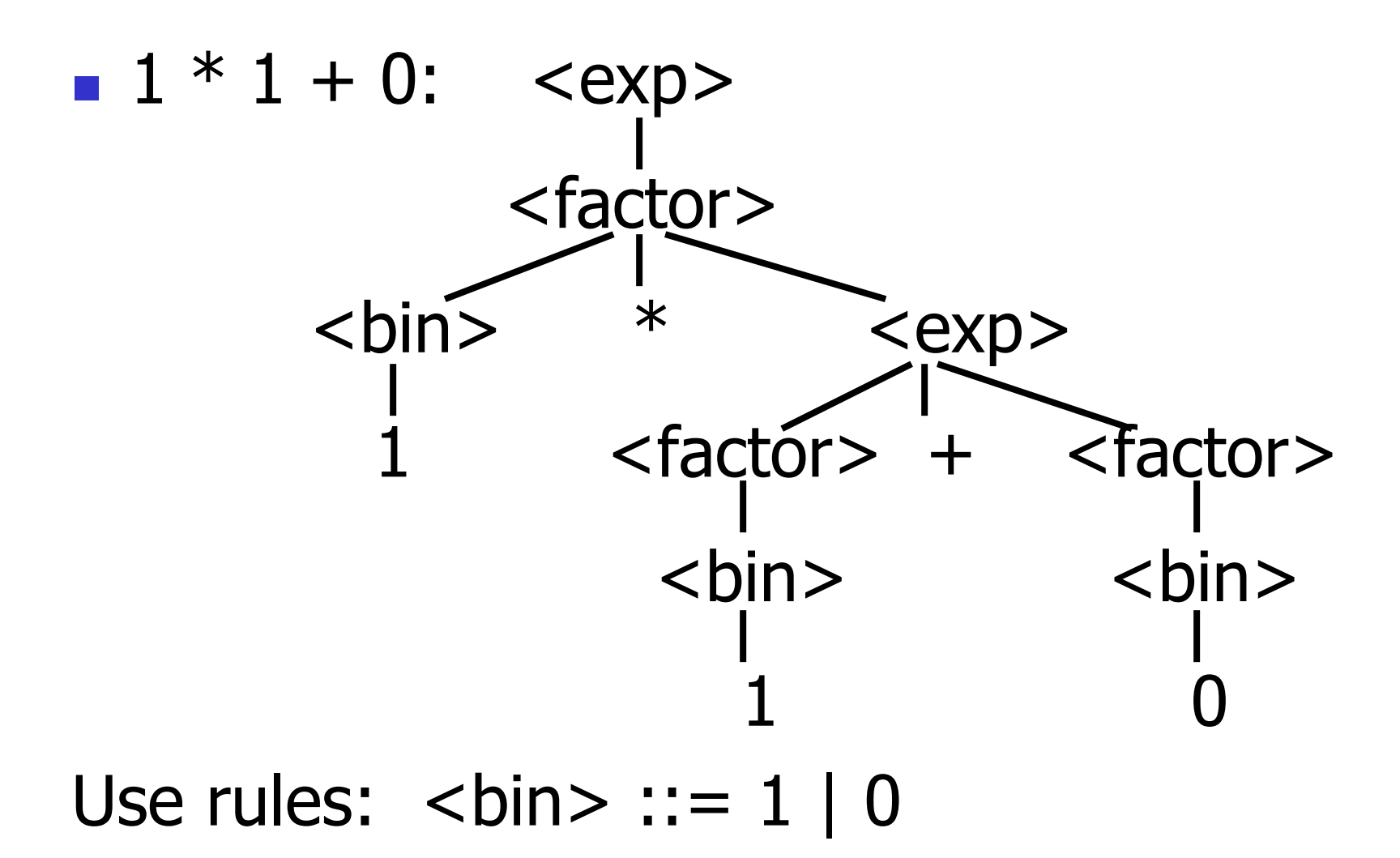

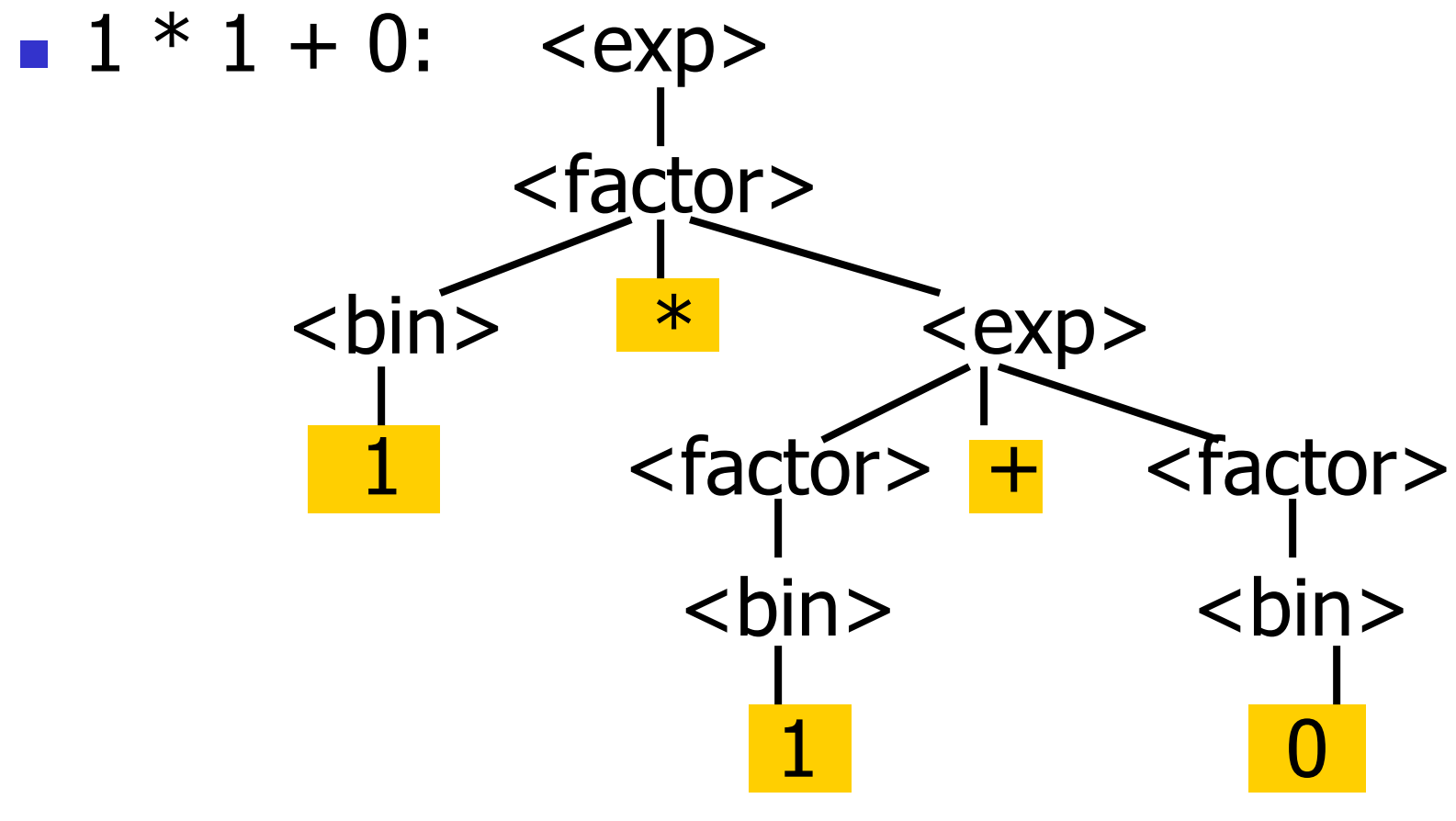

Fringe of tree is string generated by grammar

#### Your Turn:  $1 * 0 + 0 * 1$

 $<\exp> ::= <$ factor>  $\vert$  <factor> + <factor>  $<$ factor> ::=  $<$ bin>  $\vert$  <br/> <br/> \* <exp>  $\text{cbin}$  ::= 0 | 1

## Parse Tree Data Structures

- **Parse trees may be represented by OCaml** datatypes
- **One datatype for each nonterminal**
- **One constructor for each rule**
- **Defined as mutually recursive collection of** datatype declarations

## Example

### **Recall grammar:**

- <exp> ::= <factor> | <factor> + <factor>  $\langle factor \rangle$  ::=  $\langle bins \rangle$   $\langle bins \rangle$  \*  $\langle exp \rangle$ <bin> ::= 0 | 1
- **type**  $exp = Factor2Exp$  **of factor** | Plus of factor \* factor and factor = Bin2Factor of bin | Mult of bin \* exp and  $bin = Zero$  | One

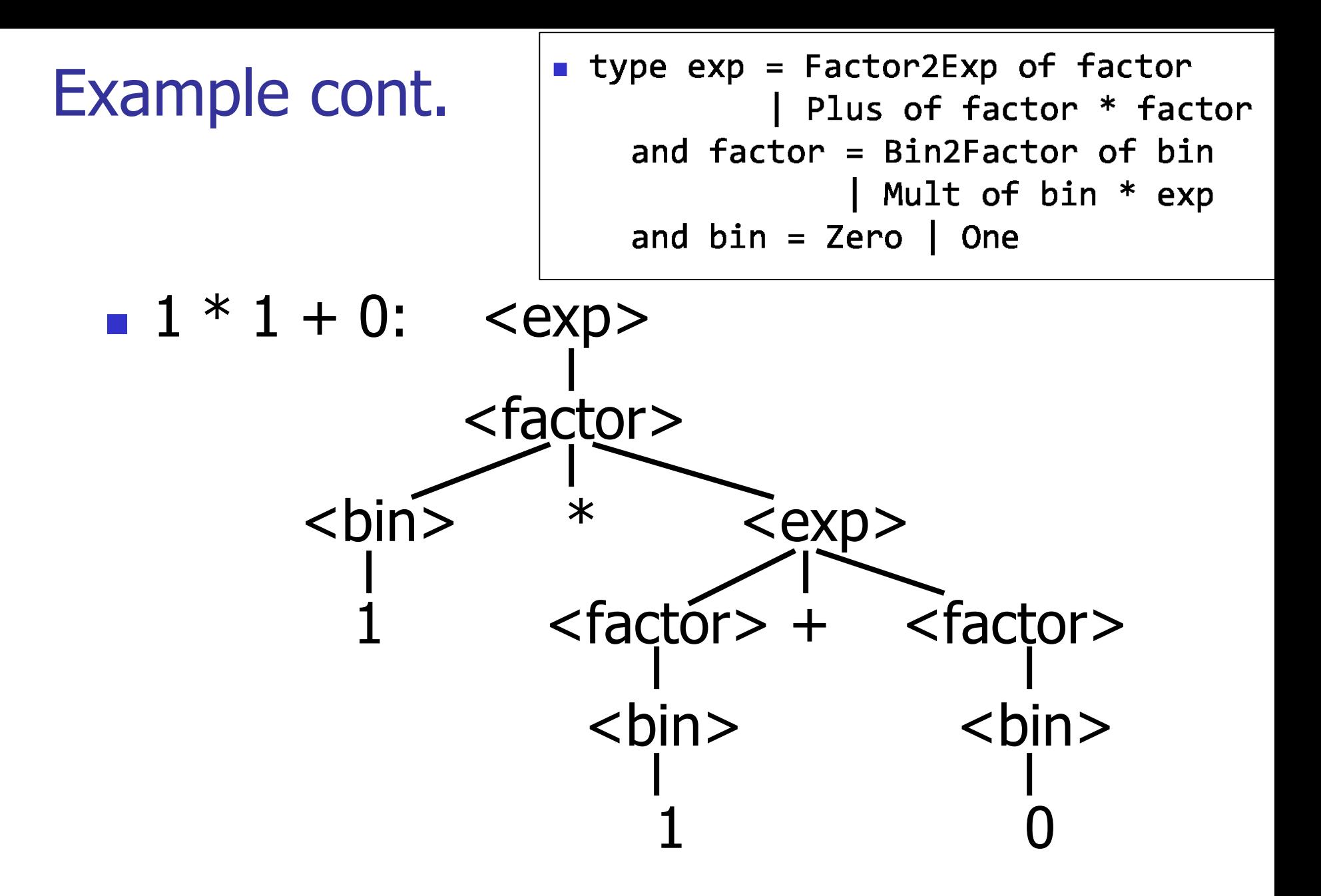
#### Example cont.

### **Can be represented as**

#### Factor2Exp (Mult(One, Plus(Bin2Factor One, Bin2Factor Zero)))

Ambiguous Grammars and Languages

A BNF grammar is *ambiguous* if its language contains strings for which there is more than one parse tree

**If all BNF's for a language are ambiguous** then the language is *inherently ambiguous* 

# Example: Ambiguous Grammar  $0 + 1 + 0$ <Sum> <Sum> <Sum> + <Sum> <Sum> + <Sum>  $\frac{1}{5}$  <Sum>  $\frac{1}{5}$   $\frac{1}{5}$   $\frac{1}{5}$  <Sum>  $\frac{1}{5}$  <Sum>  $\begin{array}{ccc} 0 & 1 & 1 \end{array}$

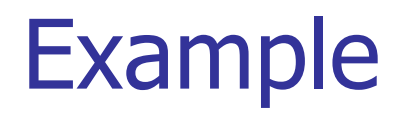

### ■ What is the result for:  $3 + 4 * 5 + 6$

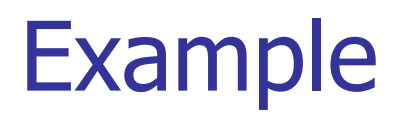

 What is the result for:  $3 + 4 * 5 + 6$ **Possible answers:**  $-41 = ((3 + 4) * 5) + 6$  $47 = 3 + (4 * (5 + 6))$  $-29 = (3 + (4 * 5)) + 6 = 3 + ((4 * 5) + 6)$  $-77 = (3 + 4) * (5 + 6)$ 

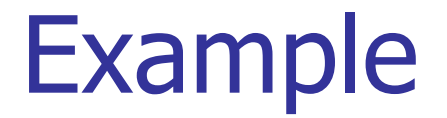

## What is the value of:

$$
7-5-2
$$

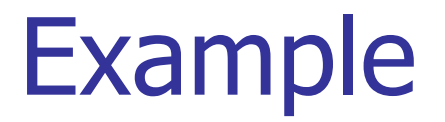

\n- What is the value of:\n 
$$
7 - 5 - 2
$$
\n
\n- Posible answers:\n
	\n- In Pascal, C++, SML assoc. left
	\n- $7 - 5 - 2 = (7 - 5) - 2 = 0$ \n
	\n- In API, associate to right
	\n- $7 - 5 - 2 = 7 - (5 - 2) = 4$ \n
	\n

Two Major Sources of Ambiguity

- **Lack of determination of operator** precedence
- **Lack of determination of operator** assoicativity

**Not the only sources of ambiguity** 

### Disambiguating a Grammar

Given ambiguous grammar G, with start symbol S, find a grammar G' with same start symbol, such that

language of  $G =$  language of  $G'$ 

- **Not always possible**
- **No algorithm in general**

### Disambiguating a Grammar

- Idea: Each non-terminal represents all strings having some property
- **I** Identify these properties (often in terms of things that can't happen)
- **Use these properties to inductively** guarantee every string in language has a unique parse

### Steps to Grammar Disambiguation

- **I** Identify the rules and a smallest use that display ambiguity
- Decide which parse to keep; why should others be thrown out?
- **Number 10 September 2018** What syntactic restrictions on subexpressions are needed to throw out the bad (while keeping the good)?
- Add a new non-terminal and rules to describe this set of restricted subexpressions (called stratifying, or refactoring)
- **Replace old rules to use new non-terminals**
- Rinse and repeat

### Example

### **Ambiguous grammar:**  $<\exp$  ::= 0 | 1 |  $<\exp$  +  $<\exp$  $|$  <exp>  $*$  <exp> **String with more then one parse:**  $0 + 1 + 0$  $1 * 1 + 1$

■ Source of ambiuity: associativity and precedence

Two Major Sources of Ambiguity

- **Lack of determination of operator** precedence
- **Lack of determination of operator** assoicativity

**Not the only sources of ambiguity** 

### How to Enforce Associativity

■ Have at most one recursive call per production

When two or more recursive calls would be natural leave right-most one for right assoicativity, left-most one for left assoiciativity

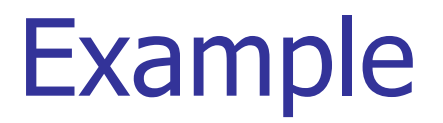

# $\blacksquare$  <Sum> ::= 0 | 1 | <Sum> + <Sum> | (<Sum>)

#### **Becomes**

 $\blacksquare$  <Sum> ::= <Num>  $\blacksquare$  <Num> + <Sum>  $\blacksquare$  <Num> ::= 0 | 1 | (<Sum>)

### Operator Precedence

- **Operators of highest precedence** evaluated first (bind more tightly).
- **Precedence for infix binary operators** given in following table
- **Needs to be reflected in grammar**

### Precedence Table - Sample

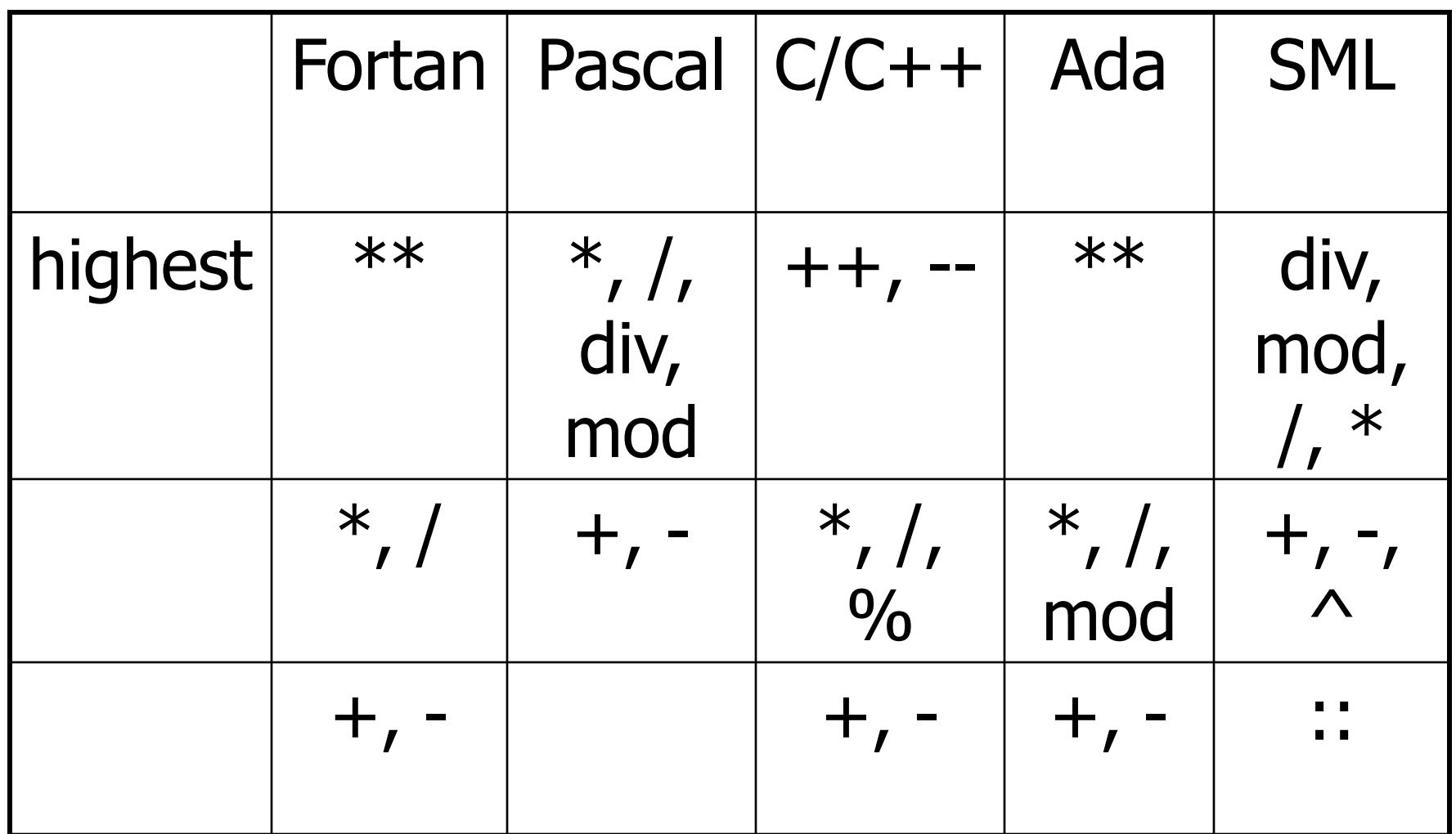

## First Example Again

- In any above language,  $3 + 4 * 5 + 6$  $= 29$
- **In APL, all infix operators have same** precedence
	- **Thus we still don't know what the value is** (handled by associativity)
- **How do we handle precedence in** grammar?

### Predence in Grammar

- **Higher precedence translates to longer** derivation chain
- **Example:**
- $\langle$  exp> ::= 0 | 1 |  $\langle$  exp> +  $\langle$  exp>  $|$  <exp>  $*$  <exp>

**Becomes** 

 $<$ exp $>$  ::=  $<$ mult\_exp $>$  $|$  <exp> + <mult exp>  $\leq$  mult\_exp> ::=  $\leq$ id> |  $\leq$  mult exp>  $*$   $\leq$ id>  $$ 

### Parser Code

- $\blacksquare$  < grammar >. ml defines one parsing function per entry point
- **Parsing function takes a lexing function** (lexer buffer to token) and a lexer buffer as arguments
- Returns semantic attribute of corresponding entry point

Ocamlyacc Input

**File format:**  $\%$ <header> %} <declarations>  $\frac{0}{0}\%$ <rules>

 $\frac{0}{0}$ %

<trailer>

10/31/2017 58

### Ocamlyacc < header>

- Contains arbitrary Ocaml code
- **Typically used to give types and** functions needed for the semantic actions of rules and to give specialized error recovery
- **May be omitted**
- $\blacksquare$  < footer > similar. Possibly used to call parser

### Ocamlyacc <declarations>

■ %token symbol ... symbol Declare given symbols as tokens ■ %token <type> symbol ... symbol Declare given symbols as token constructors, taking an argument of type <type>

■ %start symbol ... symbol

 Declare given symbols as entry points; functions of same names in  $\leq$  *grammar*. ml

### Ocamlyacc < *declarations>*

#### ■ %type <type> symbol ... symbol

Specify type of attributes for given symbols. Mandatory for start symbols

- %left symbol ... symbol
- %right symbol ... symbol
- %nonassoc symbol ... symbol

Associate precedence and associativity to given symbols. Same line,same precedence; earlier line, lower precedence (broadest scope)

Ocamlyacc < rules>

- nonterminal : symbol ... symbol  $\{$  semantic action  $\}$ | ... | symbol ... symbol { semantic\_action } ;
- Semantic actions are arbitrary Ocaml expressions
- **Nust be of same type as declared (or inferred)** for nonterminal
- **Access semantic attributes (values) of symbols** by position: \$1 for first symbol, \$2 to second …

```
Example - Base types
```

```
(* File: expr.ml <sup>*</sup>)</sup>
type expr =
  Term_as_Expr of term
 | Plus_Expr of (term * expr)
 | Minus_Expr of (term * expr)
and term =
   Factor as Term of factor
 | Mult Term of (factor * term)
 | Div Term of (factor * term)
and factor =
  Id as Factor of string
 | Parenthesized_Expr_as_Factor of expr
```
### Example - Lexer (exprlex.mll)

```
{ (*open Exprparse*) }
let numeric = [′0′ - <math>′9′]
let letter =['a' - 'z' 'A' - 'Z']
rule token = parse
 \vert "+" \vertPlus token\rbrace| "-" {Minus_token}
 | "*" {Times_token}
 | "/" {Divide_token}
 | "(" {Left_parenthesis}
 | ")" {Right_parenthesis}
 | letter (letter|numeric|"_")* as id {Id\_token id}| [' ' '\t' '\n'] {token lexbuf}
 | eof {EOL}
```
%{ open Expr %} %token <string> Id\_token %token Left parenthesis Right parenthesis %token Times token Divide token %token Plus token Minus token %token EOL %start main %type <expr> main  $\frac{0}{0}$ %

expr:

term { Term\_as\_Expr \$1 } | term Plus\_token expr { Plus\_Expr (\$1, \$3) } | term Minus\_token expr { Minus\_Expr (\$1, \$3) }

Example - Base types

```
(* File: expr.ml *)type expr =Term as Expr of term
10/31/2017 | Plus_Expr of (term * expr)<br>| Minus_Expr of (term * expr) | Minus_Expr of (term * expr)
```
term:

factor { Factor\_as\_Term \$1 } | factor Times\_token term { Mult\_Term (\$1, \$3) } | factor Divide\_token term { Div\_Term (\$1, \$3) }

Example - Base types

 $(*$  File: expr.ml  $*)$ type  $expr =$ Term as Expr of term Plus\_Expr of (term  $*$  expr) Minus Expr of (term  $*$  expr) and term  $=$ Factor as Term of factor 10/31/2017 | Mult\_Term of (factor \* term)<br>| Div Term of (factor \* term) | Div Term of (factor \* term)

factor:

### Id token  $\{$  Id\_as\_Factor  $$1$   $\}$ | Left\_parenthesis expr Right\_parenthesis {Parenthesized\_Expr\_as\_Factor \$2 }

main:

| expr EOL  $\{ $1\}$ 

Example - Base types  $(*$  File: expr.ml  $*)$ type  $expr =$ Term as Expr of term | Plus\_Expr of (term \* expr) Minus Expr of (term \* expr) and term  $=$ Factor as Term of factor | Mult\_Term of (factor \* term) Div Term of (factor \* term) and factor  $=$ 10/31/2017 68

```
Example - Using Parser
```

```
# #use "expr.ml";;
```

```
…
# #use "exprparse.ml";;
```

```
…
\# #use "expriex.ml";;
```

```
# let test s =
```
let lexbuf = Lexing.from string  $(s^{\wedge}$ "\n") in main token lexbuf;;

…

### Example - Using Parser

- # test "a + b";;
- $-$  : expr  $=$
- Plus\_Expr
	- (Factor\_as\_Term (Id\_as\_Factor "a"),
	- Term\_as\_Expr
		- (Factor\_as\_Term (Id\_as\_Factor "b"))

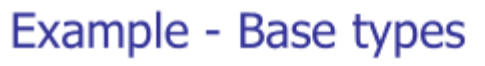

 $(*$  File: expr.ml  $*)$ type  $expr =$ Term as Expr of term Plus\_Expr of (term  $*$  expr) Minus Expr of (term  $*$  expr) and term  $=$ Factor as Term of factor Mult Term of (factor  $*$  term) Div Term of (factor  $*$  term) and factor  $=$ Id as Factor of string Parenthesized Expr as Factor of expr

)

### LR Parsing

- Read tokens left to right  $(L)$
- $\blacksquare$  Create a rightmost derivation  $(R)$
- $\blacksquare$  How is this possible?
- Start at the bottom (left) and work your way up
- **Last step has only one non-terminal to be** replaced so is right-most
- **Norking backwards, replace mixed strings by** non-terminals
- **Always proceed so that there are no non**terminals to the right of the string to be replaced

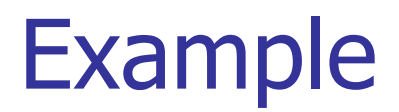

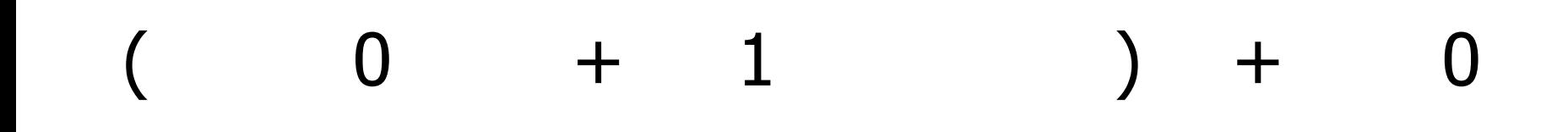

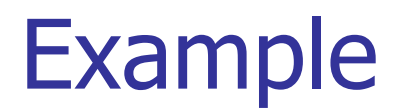

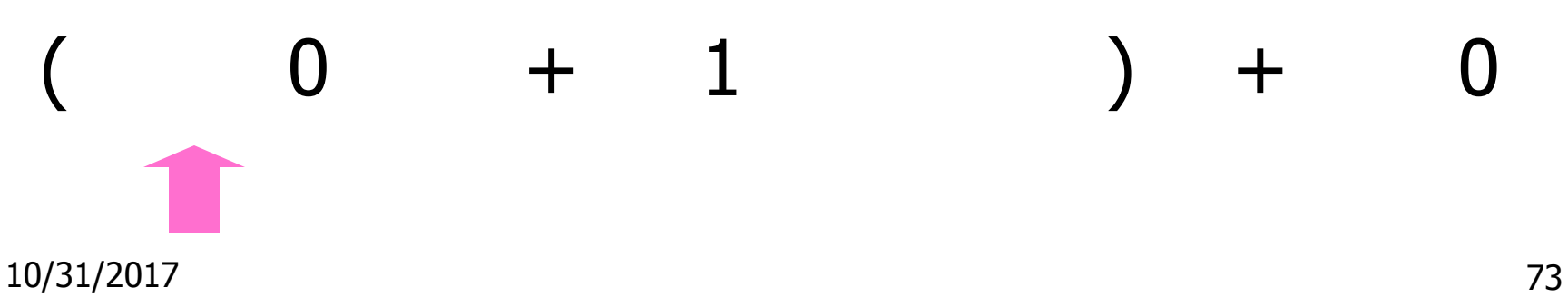
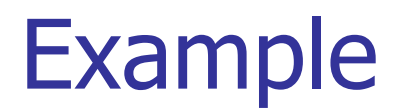

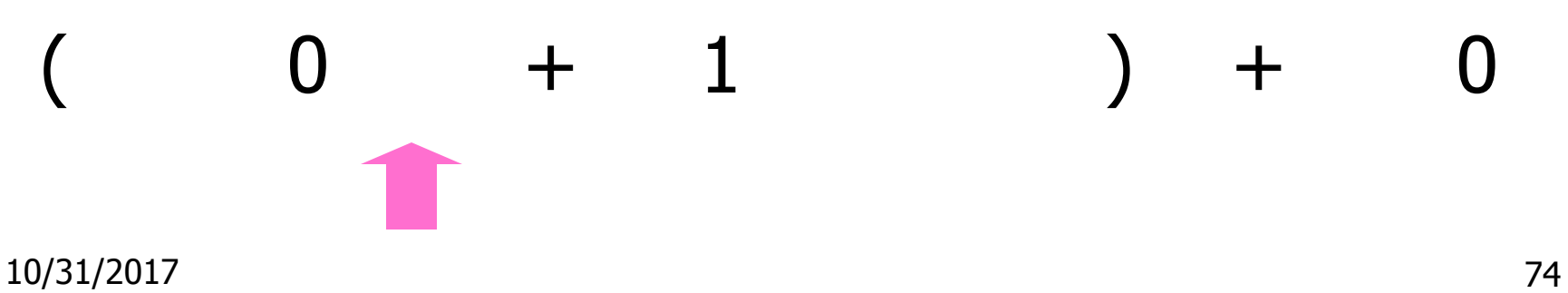

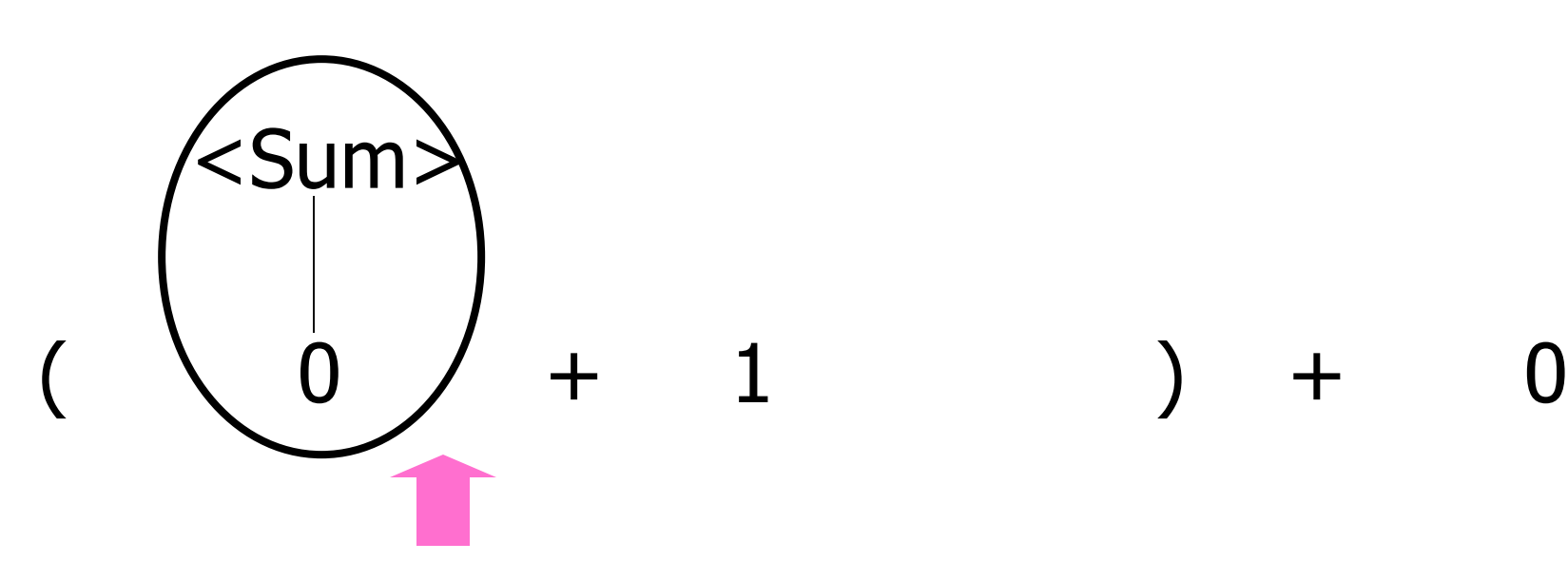

10/31/2017 75

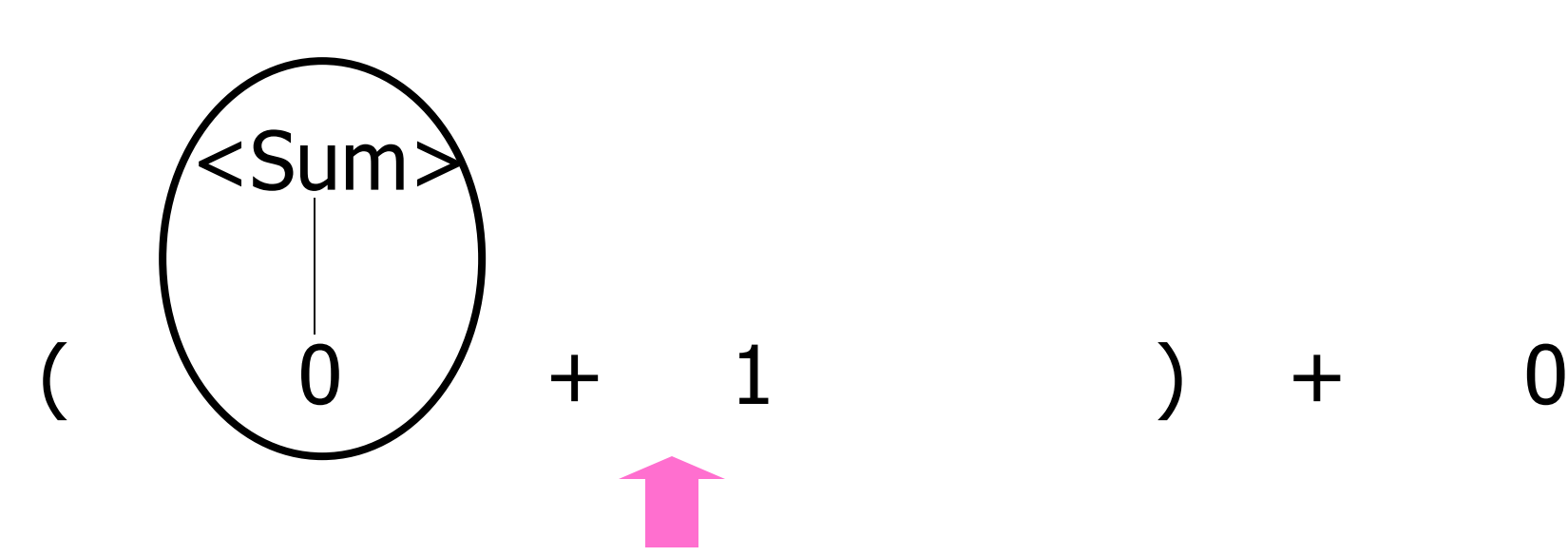

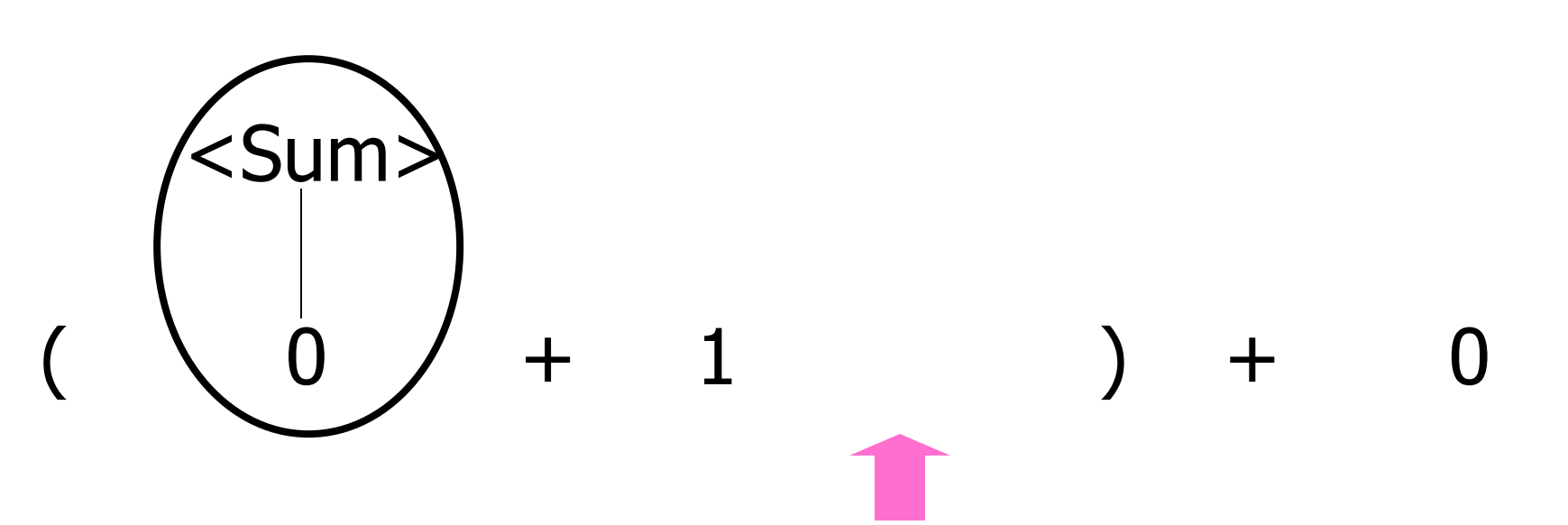

10/31/2017 77

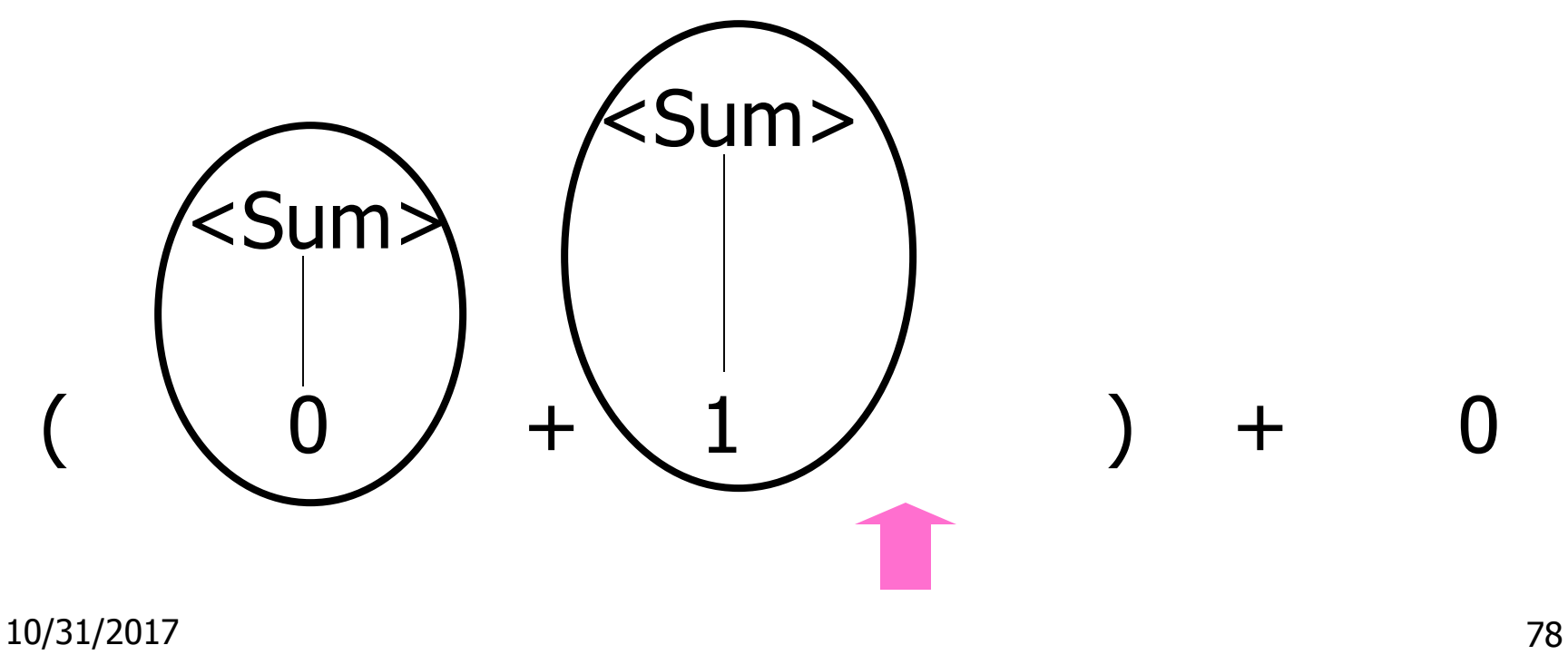

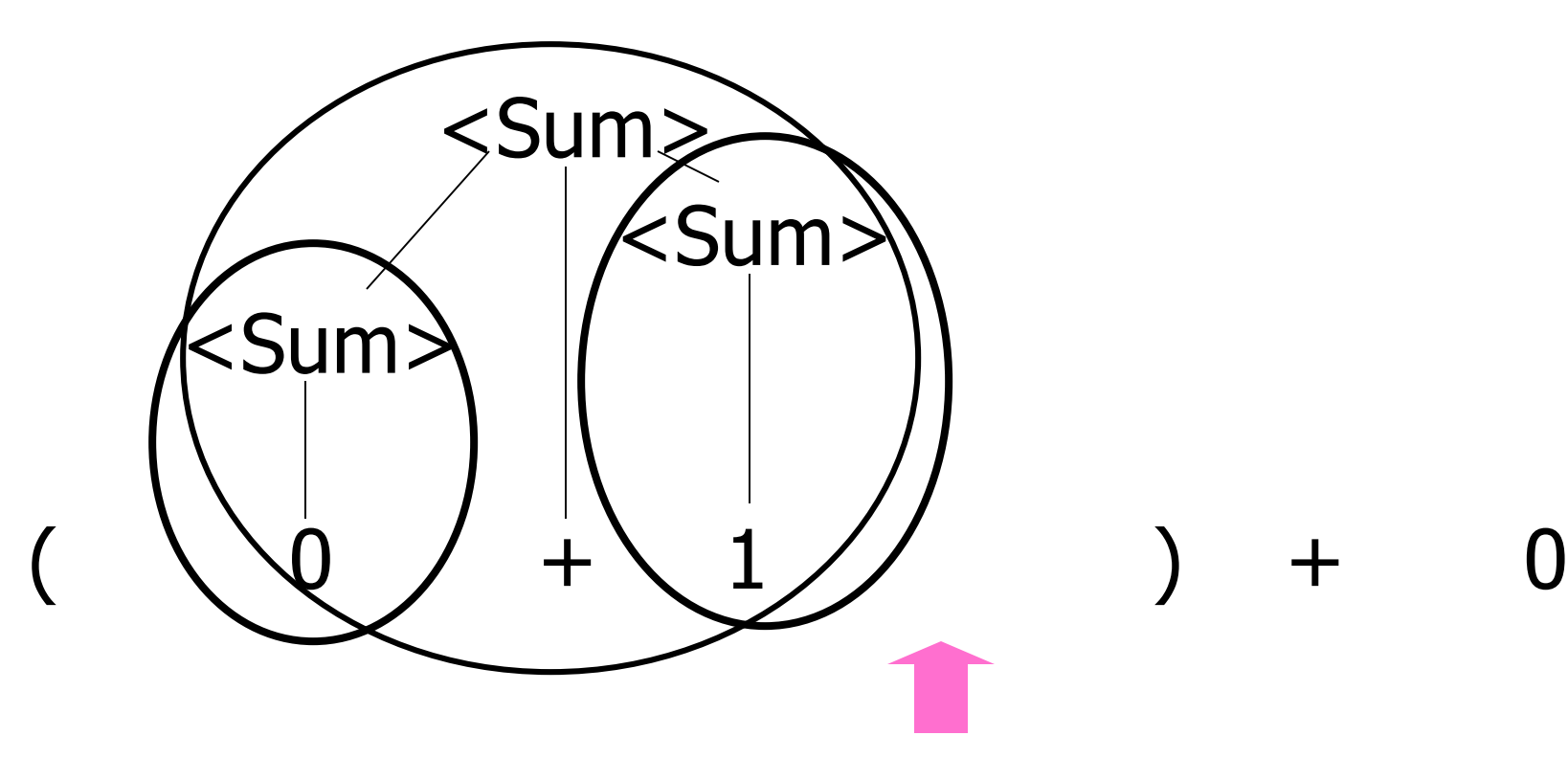

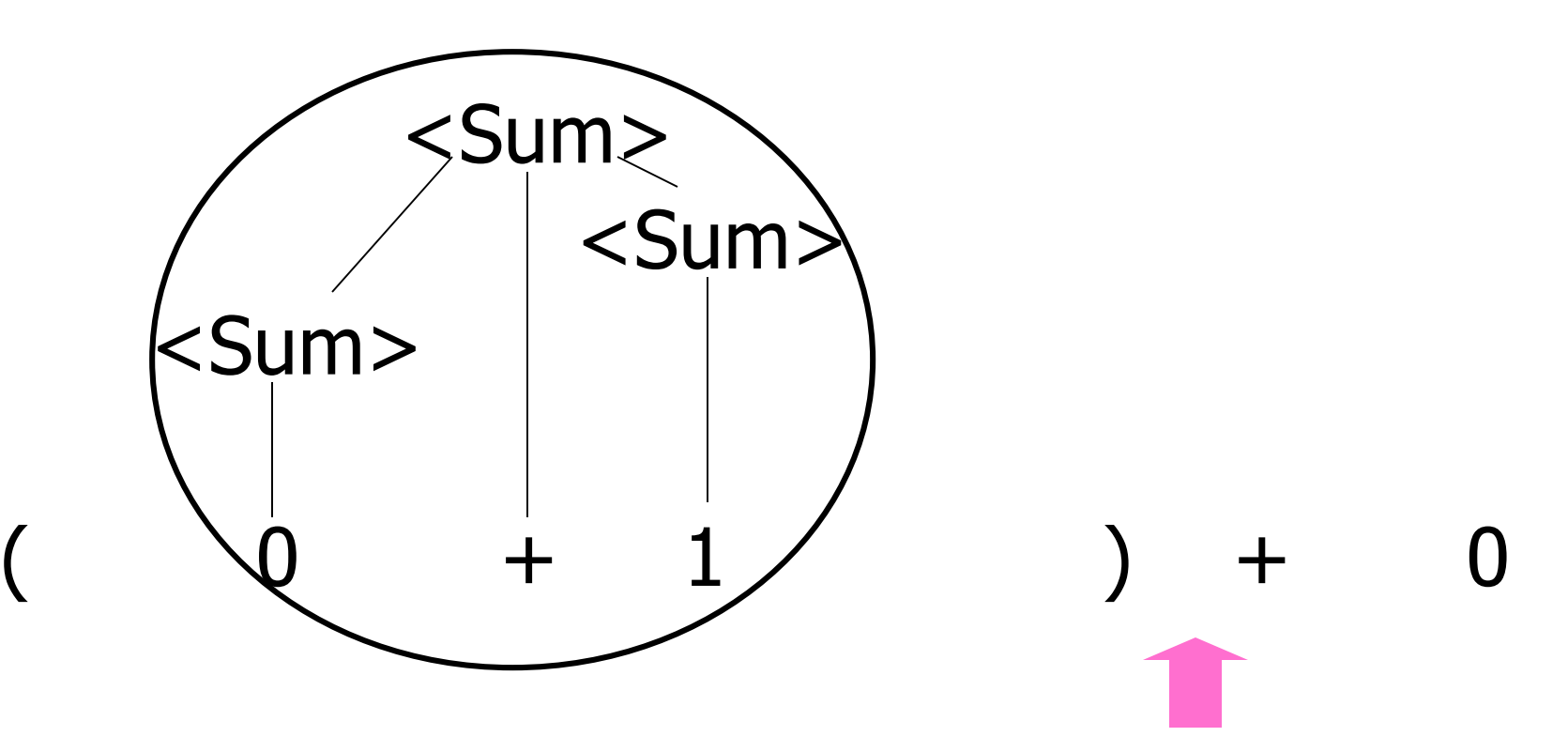

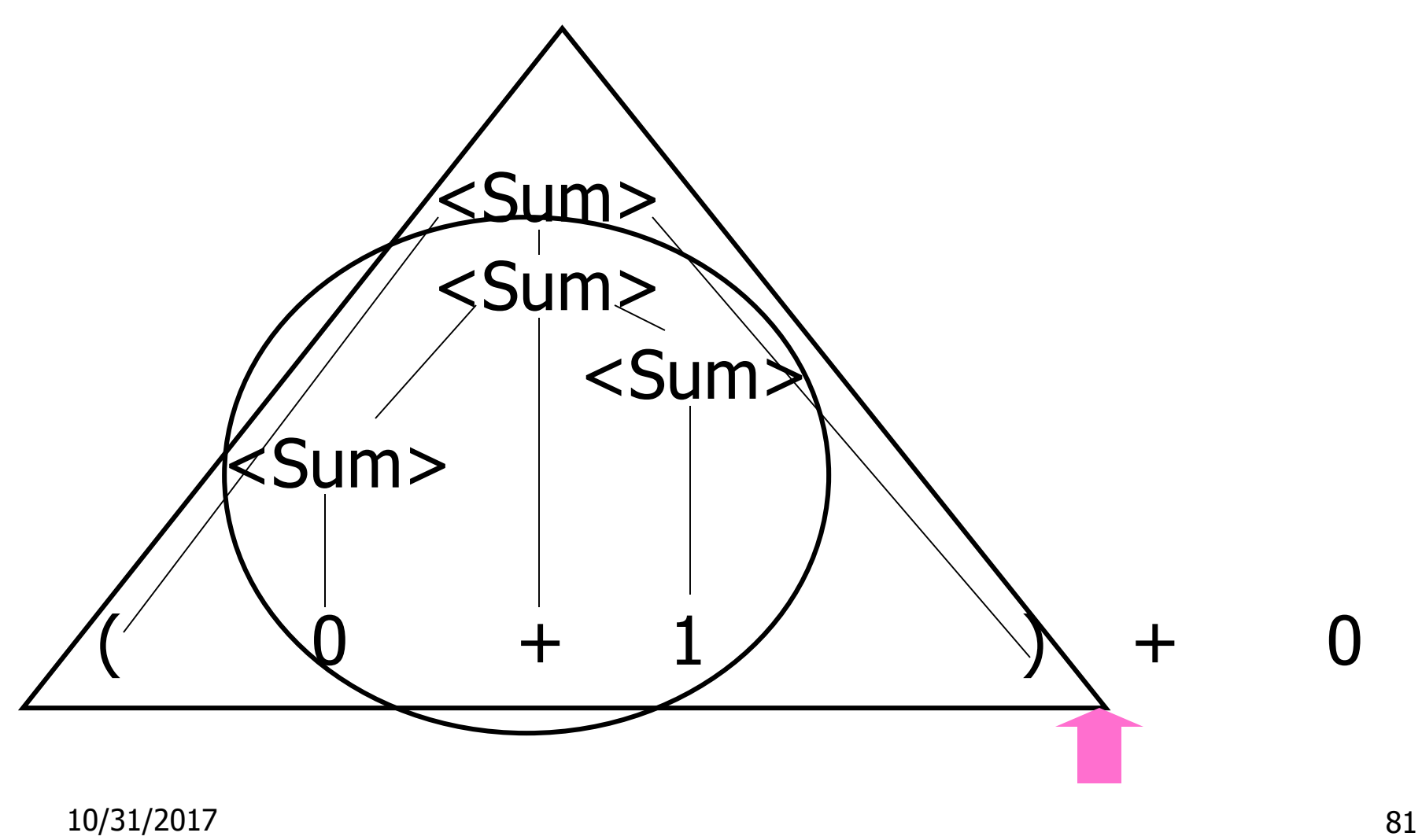

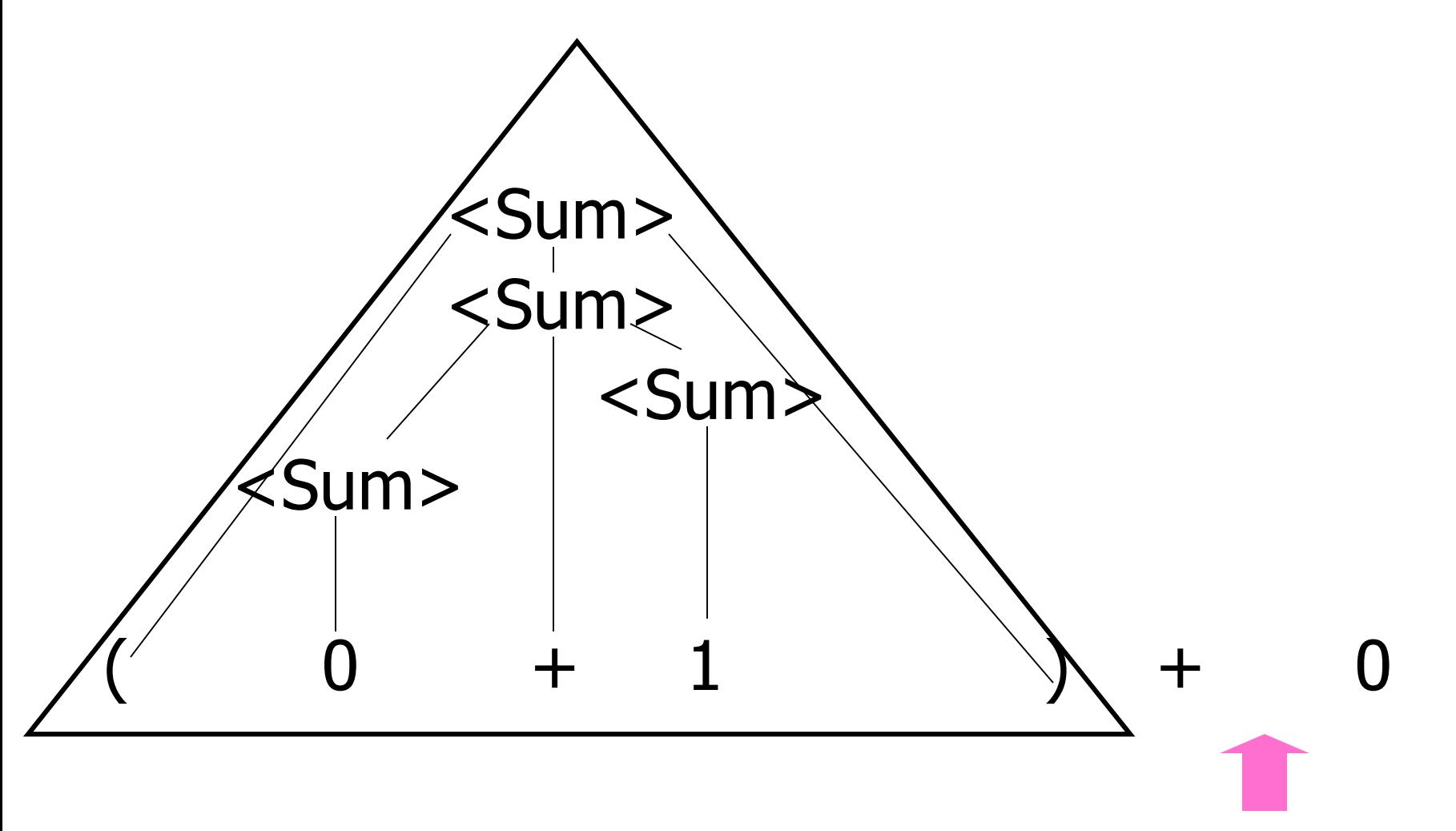

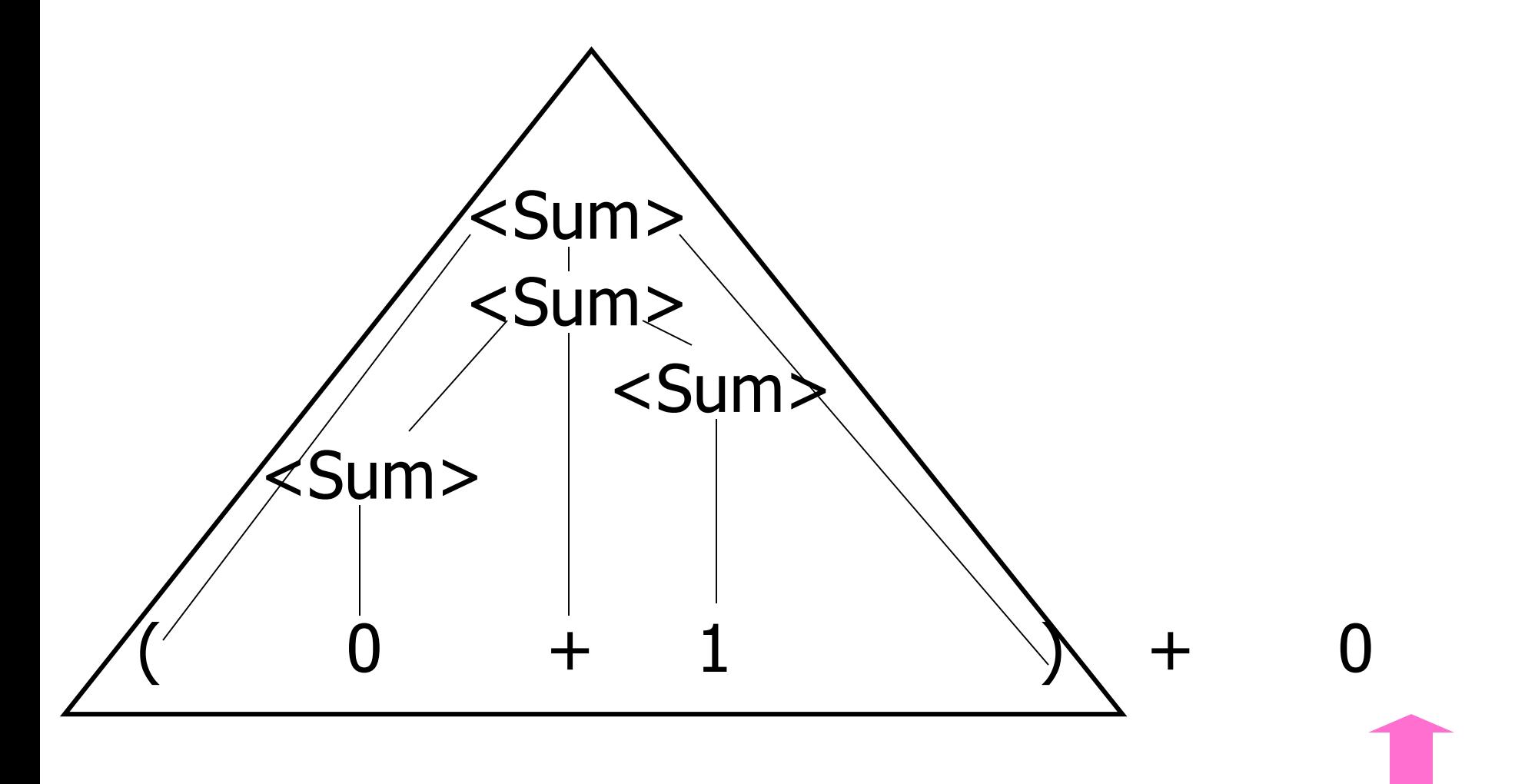

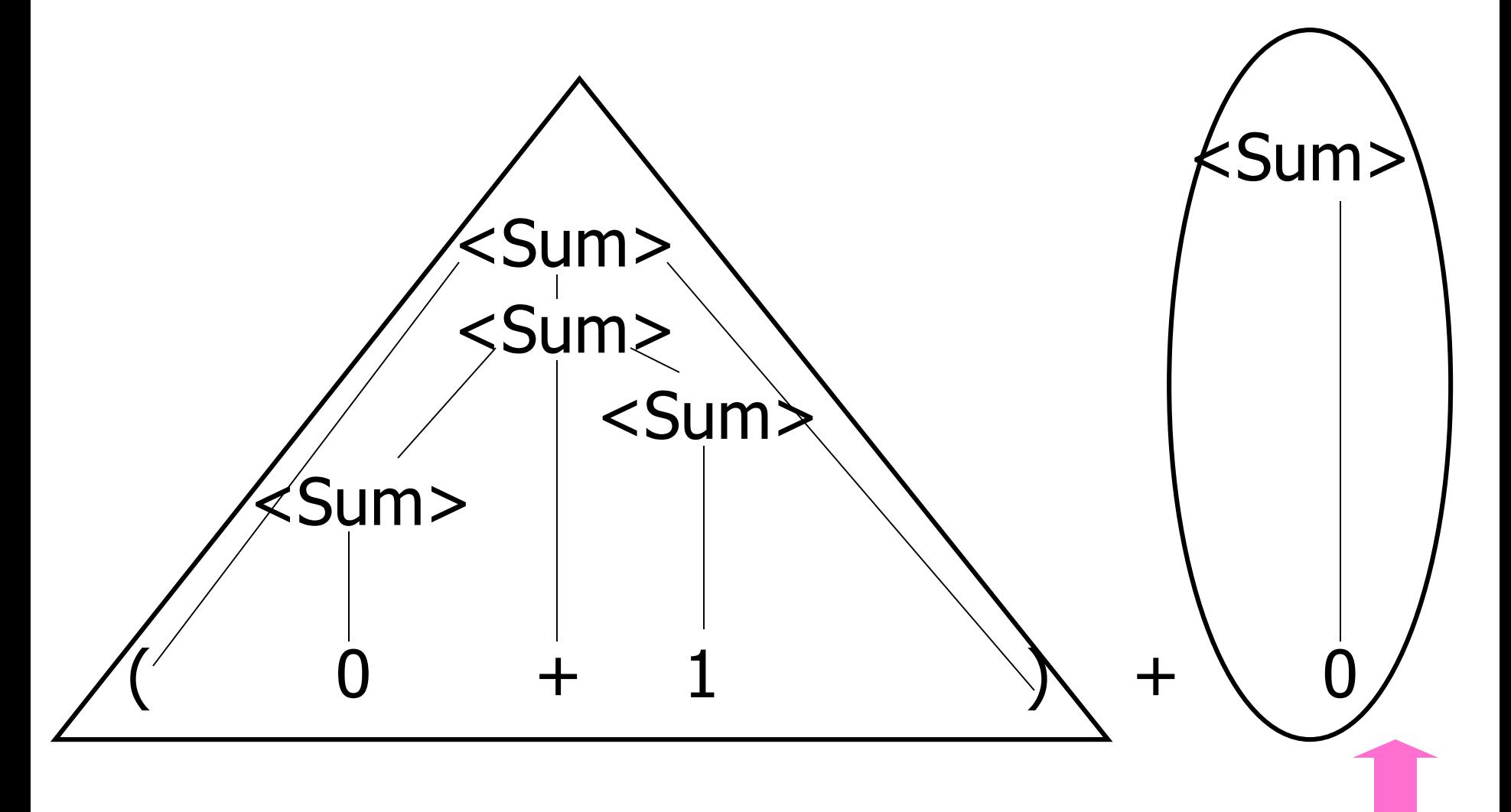

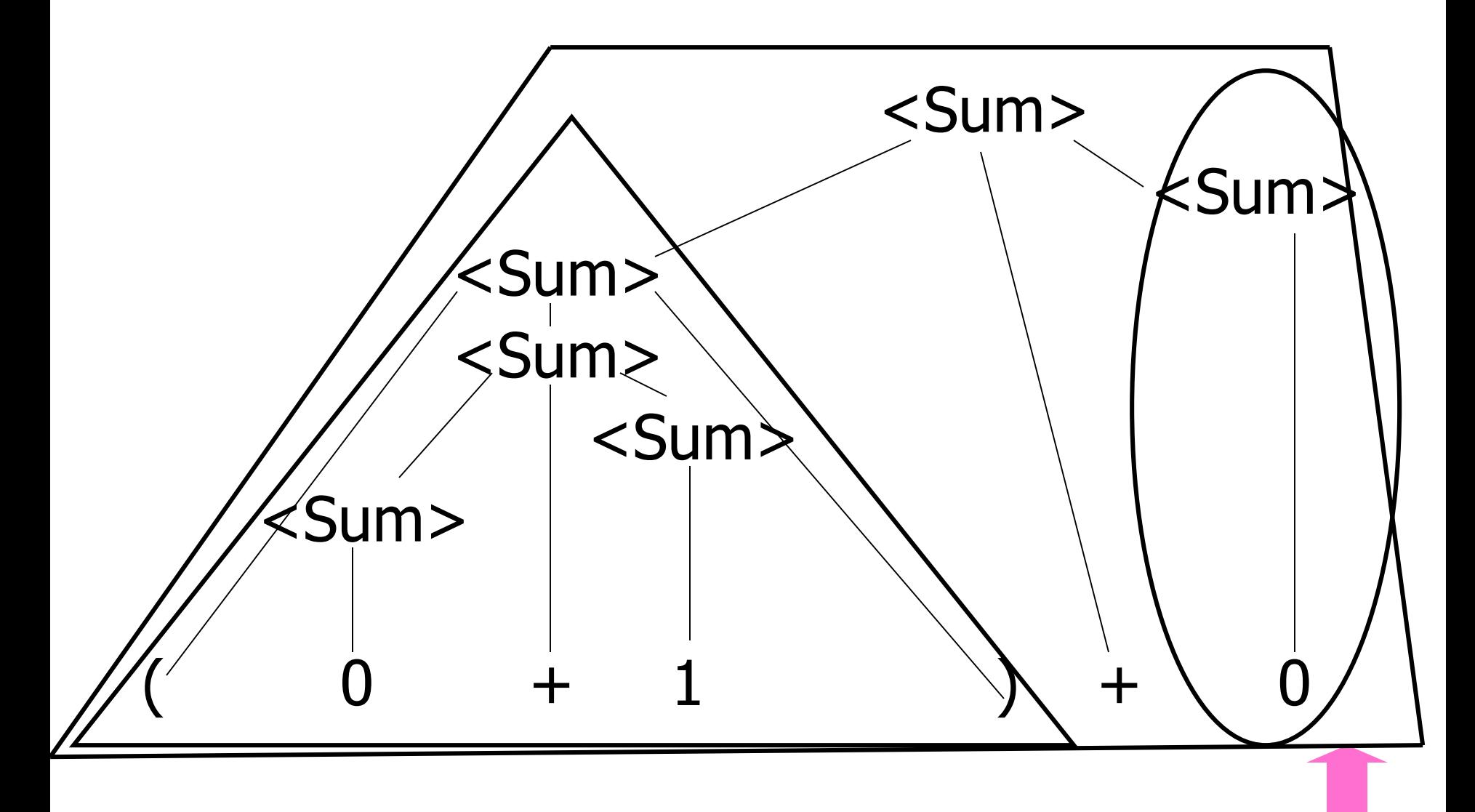

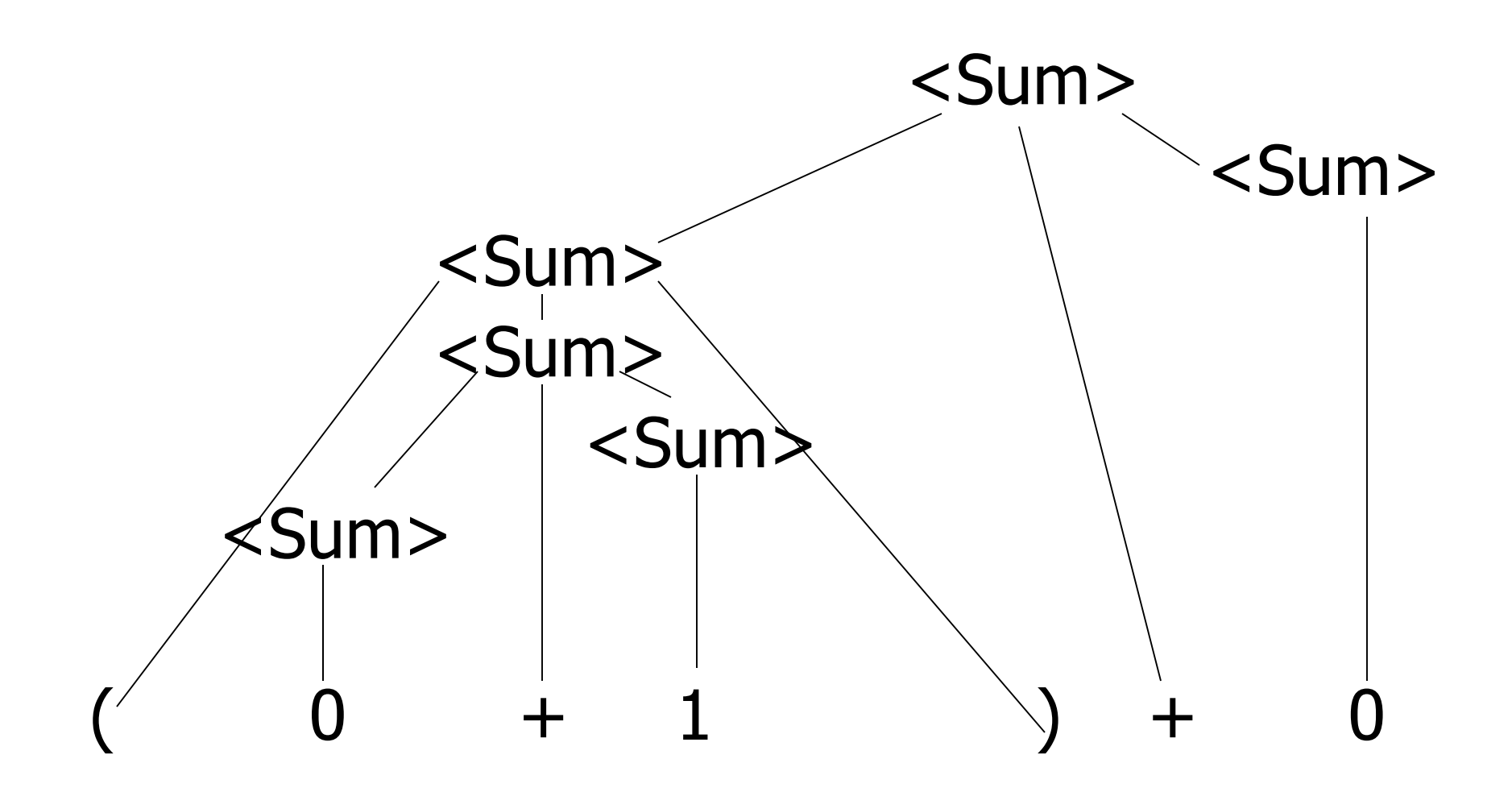

## LR Parsing Tables

- Build a pair of tables, Action and Goto, from the grammar
	- **This is the hardest part, we omit here**
	- **Rows labeled by states**
	- **For Action, columns labeled by terminals** and "end-of-tokens" marker
		- (more generally strings of terminals of fixed length)
	- For Goto, columns labeled by nonterminals

## Action and Goto Tables

- Given a state and the next input, Action table says either
	- **shift** and go to state *n*, or
	- **reduce** by production *k* (explained in a bit)
	- **accept** or **error**
- Given a state and a non-terminal, Goto table says
	- **g** go to state  $m$

 $<$ Sum $>$  =>

 $= 0 (0 + 1) + 0$  shift

11/2/2017 89

 $<$ Sum $>$  =>

$$
= (0 0 + 1) + 0\n= (0 + 1) + 0
$$
shift  
\nshift

11/2/2017 90

 $<$ Sum $>$  =>

$$
= > (0 \cdot + 1) + 0
$$
  
= (00 + 1) + 0  
= (0 + 1) + 0  
= (0 + 1) + 0  
shift  
shift

11/2/2017 91

$$
= (800 - 1) + 0 \t 1 + 0
$$
shift  
=  $(00 + 1) + 0$  reduce  
=  $(00 + 1) + 0$  shift  
=  $(0 + 1) + 0$  shift shift

$$
= (80 + 1) + 0 \text{ shift}
$$
  
= (80 + 1) + 0 \text{ shift}  
= (0 - 1) + 0 \text{ reduce}  
= (0 - 1) + 0 \text{ shift}  
= (0 - 1) + 0 \text{ shift}  
= (0 + 1) + 0 \text{ shift}

 $<$ Sum $>$  =>

$$
= > (  + 1 \cdot ) + 0 \qquad \text{redu}
$$
\n
$$
= (  + 1 ) + 0 \qquad \text{shift}
$$
\n
$$
= (  + 1 ) + 0 \qquad \text{shift}
$$
\n
$$
= > ( 0 \cdot + 1 ) + 0 \qquad \text{redu}
$$
\n
$$
= ( \cdot 0 + 1 ) + 0 \qquad \text{shift}
$$
\n
$$
= ( 0 + 1 ) + 0 \qquad \text{shift}
$$

reduce shift reduce shift shift

$$
= > ( +  0) + 0
$$
 reduce  
\n
$$
= > ( + 1 0) + 0
$$
 reduce  
\n
$$
= ( + 0 1) + 0
$$
 shift  
\n
$$
= ( - 1) + 0
$$
 shift reduce  
\n
$$
= > (0 0 + 1) + 0
$$
 reduce shift  
\n
$$
= (0 0 + 1) + 0
$$
 shift shift

$$
= (\angle \text{Sum} > \bullet) + 0 \qquad \text{shift}
$$
\n
$$
= > (\angle \text{Sum} > + \langle \text{Sum} > \bullet) + 0 \qquad \text{reduce}
$$
\n
$$
= > (\angle \text{Sum} > + 1 \bullet) + 0 \qquad \text{reduce}
$$
\n
$$
= (\angle \text{Sum} > + \bullet 1) + 0 \qquad \text{shift}
$$
\n
$$
= (\angle \text{Sum} > \bullet + 1) + 0 \qquad \text{shift}
$$
\n
$$
= > (0 \bullet + 1) + 0 \qquad \text{reduce}
$$
\n
$$
= (\bullet 0 + 1) + 0 \qquad \text{shift}
$$
\n
$$
= (\bullet (0 + 1) + 0 \qquad \text{shift})
$$

$$
= > ( ) \cdot + 0 \qquad reduce
$$
\n
$$
= ( ) + 0 \qquad shift
$$
\n
$$
= > ( +  ) + 0 \qquad reduce
$$
\n
$$
= > ( + 1 \cdot ) + 0 \qquad reduce
$$
\n
$$
= ( + \cdot 1) + 0 \qquad shift
$$
\n
$$
= ( + 1) + 0 \qquad shift
$$
\n
$$
= > (0 \cdot + 1) + 0 \qquad reduce
$$
\n
$$
= (0 \cdot 0 + 1) + 0
$$
\n
$$
= (0 \cdot 0 + 1) + 0
$$
\n
$$
= 0 \cdot (0 + 1) + 0
$$
\n
$$
= 0 \cdot (0 + 1) + 0
$$
\n
$$
= 0 \cdot 0 + 1 + 0
$$
\n
$$
= 0 \cdot 0 + 1 + 0
$$
\n
$$
= 0 \cdot 0 + 1 + 0
$$

 $<$ Sum $>$  =>

 $=$   $<$ Sum $>$   $\bullet$   $+$  0 shift  $\Rightarrow$  (  $\leq$ Sum $>$  )  $\bullet$  + 0 reduce  $=$  (  $\langle$ Sum $>$   $\bullet$ ) + 0 shift  $\Rightarrow$  (  $\le$ Sum $>$  +  $\le$ Sum $>$   $\bullet$  ) + 0 reduce  $\Rightarrow$  (  $\le$ Sum $>$  + 1  $\bullet$  ) + 0 reduce  $=$  (  $<$ Sum > +  $\bullet$  1 ) + 0 shift  $=$  (  $\langle$ Sum >  $\bullet$  + 1 ) + 0 shift  $=>(0 \cdot + 1) + 0$  reduce  $=$  ( 0 + 1 ) + 0 shift  $= 0 (0 + 1) + 0$  shift

 $<$ Sum $>$  =>

 $=$   $<$ Sum $>$  +  $\bullet$  0 shift  $=$   $\langle$ Sum $>$   $+$  0 shift  $\Rightarrow$  (  $\le$ Sum $>$  )  $\bullet$  + 0 reduce  $=$  (  $\langle$ Sum $>$   $\bullet$ ) + 0 shift  $\Rightarrow$  (  $\le$ Sum $>$  +  $\le$ Sum $>$   $\bullet$  ) + 0 reduce  $\Rightarrow$  (  $\le$ Sum $>$  + 1  $\bullet$  ) + 0 reduce  $=$  (  $<$ Sum > +  $\bullet$  1 ) + 0 shift  $=$  (  $\langle$ Sum >  $\bullet$  + 1 ) + 0 shift  $=>(0 \cdot + 1) + 0$  reduce  $= (0 0 + 1) + 0$  shift  $= 0 (0 + 1) + 0$  shift

 $\Rightarrow$  <Sum> + 0  $\bullet$  reduce  $=$   $<$ Sum $>$  +  $\bullet$  0 shift  $=$   $\langle$ Sum $>$   $+$  0 shift  $\Rightarrow$  (  $\le$ Sum $>$  )  $\bullet$  + 0 reduce  $=$  (  $\langle$ Sum $>$   $\bullet$ ) + 0 shift  $\Rightarrow$  (  $\le$ Sum $>$  +  $\le$ Sum $>$   $\bullet$  ) + 0 reduce  $\Rightarrow$  (  $\le$ Sum $>$  + 1  $\bullet$  ) + 0 reduce  $=$  (  $<$ Sum > +  $\bullet$  1 ) + 0 shift  $=$  (  $\langle$ Sum >  $\bullet$  + 1 ) + 0 shift  $=>(0 \cdot + 1) + 0$  reduce  $= (0 0 + 1) + 0$  shift  $= 0 (0 + 1) + 0$  shift

 $\langle$ Sum>  $\Rightarrow$   $\langle$ Sum> +  $\langle$ Sum >  $\bullet$  reduce  $\Rightarrow$  <Sum> + 0  $\bullet$  reduce  $=$   $<$ Sum $>$  +  $\bullet$  0 shift  $=$   $\langle$ Sum $>$   $+$  0 shift  $\Rightarrow$  (  $\le$ Sum $>$  )  $\bullet$  + 0 reduce  $=$  (  $\langle$ Sum $>$   $\bullet$ ) + 0 shift  $\Rightarrow$  (  $\le$ Sum> +  $\le$ Sum>  $\bullet$  ) + 0 reduce  $\Rightarrow$  (  $\le$ Sum $>$  + 1  $\bullet$  ) + 0 reduce  $=$  (  $\langle$  Sum > +  $\bullet$  1 ) + 0 shift  $=$  (  $\langle$ Sum >  $\bullet$  + 1 ) + 0 shift  $=>(0 \cdot + 1) + 0$  reduce  $= (0 0 + 1) + 0$  shift  $= 0 (0 + 1) + 0$  shift

 $\langle$ Sum $> \bullet \Rightarrow$   $\langle$ Sum $> + \langle$ Sum $> \bullet \quad$  reduce  $\Rightarrow$  <Sum> + 0  $\bullet$  reduce  $=$   $<$ Sum $>$  +  $\bullet$  0 shift  $=$   $\langle$ Sum $>$   $+$  0 shift  $\Rightarrow$  (  $\le$ Sum $>$  )  $\bullet$  + 0 reduce  $=$  (  $\langle$ Sum $>$   $\bullet$ ) + 0 shift  $\Rightarrow$  (  $\le$ Sum $>$  +  $\le$ Sum $>$   $\bullet$  ) + 0 reduce  $\Rightarrow$  (  $\le$ Sum $>$  + 1  $\bullet$  ) + 0 reduce  $=$  (  $\langle$ Sum > +  $\bullet$  1 ) + 0 shift  $=$  (  $\langle$ Sum >  $\bullet$  + 1 ) + 0 shift  $=>(0 \cdot + 1) + 0$  reduce  $= (0 0 + 1) + 0$  shift  $= 0 (0 + 1) + 0$  shift

- Based on push-down automata
- **Uses states and transitions (as recorded** in Action and Goto tables)
- **Uses a stack containing states,** terminals and non-terminals

- 0. Insure token stream ends in special "endof-tokens" symbol
- 1. Start in state 1 with an empty stack
- 2. Push **state**(1) onto stack
- $\rightarrow$  3. Look at next *i* tokens from token stream (*toks*) (don't remove yet)
	- 4. If top symbol on stack is **state**(*n*), look up action in Action table at  $(n,$  toks)

# 5. If action  $=$  shift  $m$ ,

a) Remove the top token from token stream and push it onto the stack

- b) Push **state**(*m*) onto stack
- c) Go to step 3

- 6. If action  $=$  **reduce** k where production k is  $E ::= U$ 
	- a) Remove  $2 * length(u)$  symbols from stack (u and all the interleaved states)
	- b) If new top symbol on stack is **state**(m), look up new state  $p$  in Goto( $m$ ,E)
	- c) Push E onto the stack, then push **state** $(p)$  onto the stack
	- d) Go to step 3

- 7. If action = **accept**
	- **Stop parsing, return success**
- 8. If action = **error**,
	- **Stop parsing, return failure**

## Adding Synthesized Attributes

- Add to each **reduce** a rule for calculating the new synthesized attribute from the component attributes
- **Add to each non-terminal pushed onto the** stack, the attribute calculated for it
- When performing a **reduce**,
	- **quarely** attributes from each nonterminal popped from stack
	- **EXCOMPUTE NEW attribute for non-terminal pushed** onto stack

## Shift-Reduce Conflicts

- **Problem:** can't decide whether the action for a state and input character should be **shift** or **reduce**
- **Caused by ambiguity in grammar**
- **Usually caused by lack of associativity** or precedence information in grammar
Example:  $\langle$ Sum $\rangle$  = 0 | 1 |  $(\langle$ Sum $\rangle)$ | <Sum> + <Sum>

- $0 + 1 + 0$  shift  $\rightarrow 0$   $\rightarrow$   $+1$   $+0$  reduce
- $\rightarrow$  <Sum>  $\rightarrow$  + 1 + 0 shift
- $\rightarrow$  <Sum> +  $\bullet$  1 + 0 shift
- $\rightarrow$  <Sum> + 1  $\rightarrow$  + 0 reduce
- $\rightarrow$  <Sum> + <Sum>  $\bullet$  + 0

## Example - cont

- **Problem:** shift or reduce?
- **Nou can shift-shift-reduce-reduce or** reduce-shift-shift-reduce

**Shift first - right associative Reduce first- left associative** 

## Reduce - Reduce Conflicts

- **Problem:** can't decide between two different rules to reduce by
- **Again caused by ambiguity in grammar**
- **Symptom:** RHS of one production suffix of another
- **Requires examining grammar and** rewriting it
- **Harder to solve than shift-reduce errors**

## Example

 $S ::= A | aB \quad A ::= abc \quad B ::= bc$ 

- abc shift a **b**c shift  $ab \bullet c$  shift abc
- **Problem: reduce by B ::**  $=$  bc then by S  $::= AB$ , or by  $A ::= abc$  then  $S::A?$